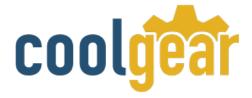

# USB BAY-4 Port Serial DB-9 RS-232 Adapter with FTDI Chipset

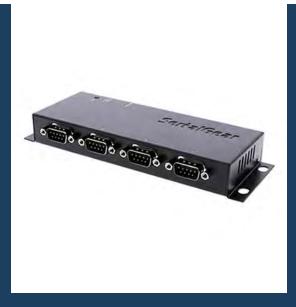

**Product Manual** 

Coolgear, Inc. Version 1.1 September 2017 Model Number: USBG-BAY4

www.coolgear.com

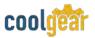

**Revision History** 

| Revision | Date      | Author   | Comments   |
|----------|-----------|----------|------------|
| 1.0      | 03/6/2018 | Coolgear | New Manual |

#### About this document

This product manual outlines installation and features of the USBG-BAY4 USB BAY-4 Port Serial DB-9 RS-232 Adapter with FTDI Chipset.

#### Scope

The scope of this manual is to give the user of the product an understanding of its use with detailed diagrams and verbiage. The manual allows the users to apply the product to their application.

#### **Intended Audience**

This product is intended for use in numerous industries including but not limited to applications such as; Remote Access, Retail & Industrial Data Centers, Serial Equipment, Kiosk, Office, and others.

#### **Product Support**

support@coolgear.com

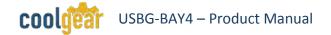

# **Table of Contents**

| 1.  | Introduction                      | .4  |
|-----|-----------------------------------|-----|
|     | Features                          |     |
| 2.  | Connector Layout                  | .5  |
| 2.1 | Plugging In the Adapter           | . 5 |
| 3.  | Installing Drivers                | .6  |
| 4.  | DB-9 Connector and Wiring         | .7  |
| 5.  | Environmental Specifications      | .8  |
| 6.  | Notes, Tips, Warnings, and Safety | .9  |
| 7.  | Supporting References             | 10  |

# **Table of Figures**

| Figure 1 – Connector Layout | 5 |
|-----------------------------|---|
| Figure 2 – Driver Locations | 6 |
| Figure 3 – DB-9 Connector   | 7 |
| Figure 4 – DB-9 Male Wiring | 7 |

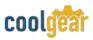

## 1. Introduction

The RS232 to USB Multi Serial Adapter (USBG-BAY4), is an intelligent expansion module that connects to a PC or server via the Universal Serial Bus (USB), providing high-speed serial connectivity. The serial ports are fully compatible with RS232 standard by the bundled virtual COM port drivers. With its rigid metal case and USB Screw Lock Mechanism, it is an ideal solution for most critical applications.

| WEIGHT     | .643 lbs                                           |
|------------|----------------------------------------------------|
| DIMENSIONS | 6.83"(L) x 3.83"(W) x 0.96"(H)                     |
| UPC        | 729440626976                                       |
| WARRANTY   | 1 year from date of purchase                       |
| COLOR      | Black                                              |
| PORTS      | 4 DB-9 Male Serial Port / 1 USB Type-B Female Port |

#### **1.1 Features**

## 2. Connector Layout

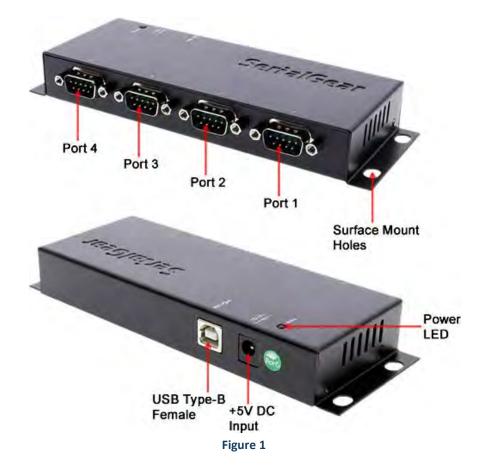

## 2.1 Plugging In the Adapter

- 1) Plug the Type-A end of the USB cable into the USB host port of your PC or into an available USB port on a USB hub.
- 2) Plug the Type-B end of the USB cable into the back of this unit.
- 3) Proceed with the next section "Installing Drivers" to install the virtual COM port drivers for your Operating System.

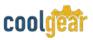

## 3. Installing Drivers

The Adapter Cable can be hot-plugged to the USB port of your computer due to the specifications of USB. It supports the following operating systems. The drivers are shipped in the following folder on the supplied driver CD.

#### 1) Driver Locations on the CD

These instructions are for installing the drivers from the CD supplied with the product. If you are installing drivers for Win98, ME, 2000 or XP, when prompted for the location of the drivers, specify your CD-ROM drive and the locations according to the following table:

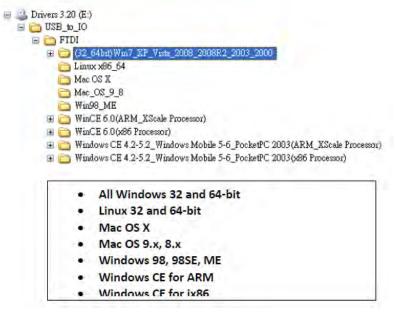

Figure 2

#### 2) Installing Drivers for (32-bit and 64-bit) Win7, XP, Vista, 2008, 2003 and 2000:

- Insert the Driver CD supplied with the Adapter Cable.
- Run (or double click) the Installer Program (e.g. CDM20600.exe ) in the following folder of the driver CD: \USB\_to\_IO\FTDI\ (32\_64bit)Win7\_XP\_Vista\_2008\_2008R2\_2003\_2000
- Follows the instructions of the installer program to complete the setup procedures.
- Plugging the Adapter Cable will hook the drivers into the Windows kernel automatically.

## 4. DB-9 Connector and Wiring

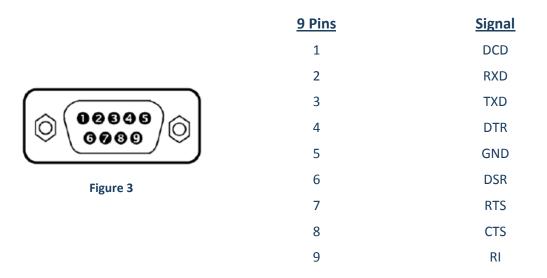

#### DB-9 (Male) to (Male) Wiring

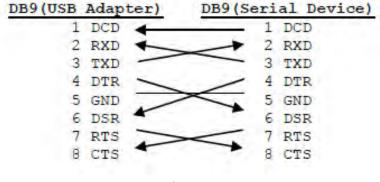

Figure 4

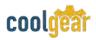

# 5. Environmental Specifications

| Power Requirements:    | 5V DC, 250mA (max)      |
|------------------------|-------------------------|
| Operating Temperature: | 0 to 55°C (32 to 131°F) |
| Operating Humidity:    | 5 to 95% RH             |

# 6. Notes, Tips, Warnings, and Safety

| Note    | N/A                                                                                                    |
|---------|----------------------------------------------------------------------------------------------------|
|         |                                                                                                    |
| Тір     | N/A                                                                                                    |
|         |                                                                                                    |
| Warning | N/A                                                                                                    |
|         |                                                                                                    |
| Safety  | <ul> <li>Read the entire Product Manual before implementing this product for your application. This manual contains important information about electrical connections that must be followed for safe and proper operation.</li> <li>Inspect the product closely for visual defects before putting it to use.</li> <li>Keep away from areas where moisture builds, this product contains electrical components that can be damaged by moisture build up, this can adversely affect your equipment connected to it.</li> <li>Do not disassemble the product. Handling the product's internal components can expose it to ESD (Electro-Static Discharge) hazards that can affect the function of the device.</li> <li>If this product is not functioning properly, email our support team at support@coolgear.com.</li> </ul> |

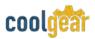

## 7. Supporting References

| Document | Link                                                                                             |
|----------|--------------------------------------------------------------------------------------------------|
| 0        | https://www.coolgear.com/product/usb-bay-4-port-serial-<br>db-9-rs-232-adapter-with-ftdi-chipset |

© 2017 Coolgear, Inc. All Rights Reserved. All products and accompanying digital documentation including images are the property and / or trademarks of Coolgear Inc. Coolgear Inc. are continuously improving upon its products. Product specifications are subject to change without notice.